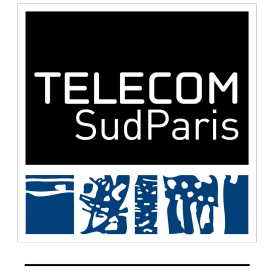

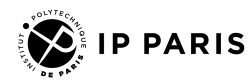

# Introduction à Python

CSC 4538 Julien Romero

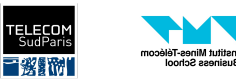

## Introduction

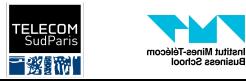

### **Python**

- Un langage (très) populaire dans la communauté Data Science et machine learning
- Actuellement en version 3.12 (évitez Python 2.X)
- $F$ lexible et facile d'utilisation
	- Mais il faut bien en connaître les rouages pour ne pas faire n'importe quoi
- Langage interprété
	- Différent de Java et C
	- Conséquences :
		- Les erreurs apparaissent souvent à l'exécution
		- Python est lent car pas d'optimisation à la compilation

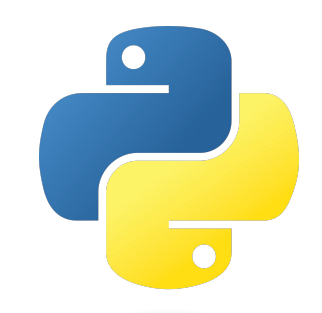

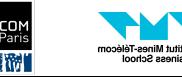

### Programmer en Python

Python est un programme que l'on peut lancer en ligne de commande

python mon\_programme.py # Avec un numéro de version python3 mon\_programme.py

Sans argument, nous avons le mode interactif de Python

En général, on utilise un IDE qui facilite les choses :

- Pycharm (recommandé dans ce cours)
- **VSCode**

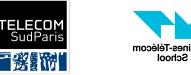

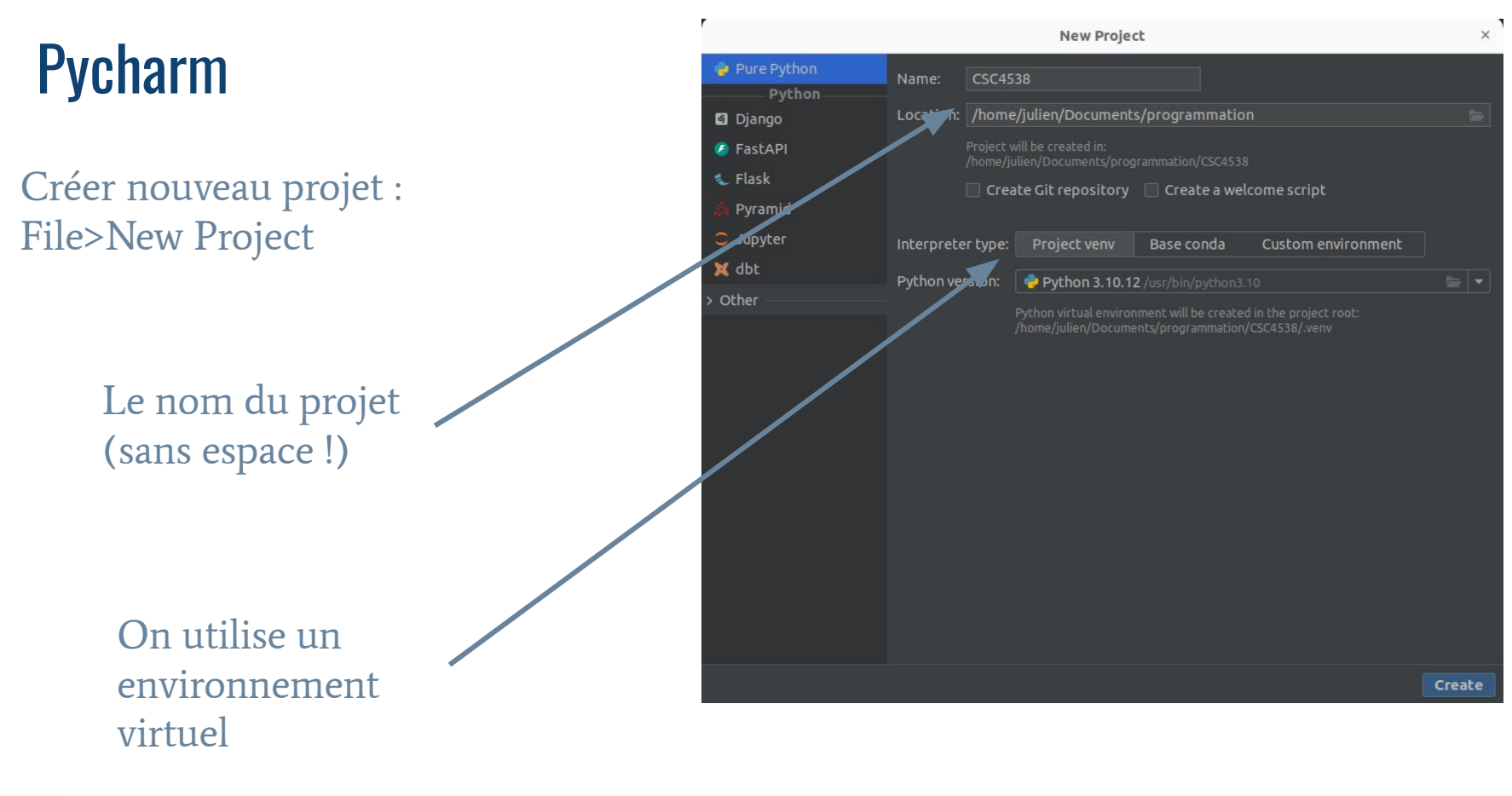

![](_page_4_Picture_1.jpeg)

usiness Schoo

### Installation de bibliothèques en Python

Les bibliothèques sont essentielles en programmation pour facilement avoir accès à des fonctionnalités avancées

En Python, deux gestionnaires de paquets :

- Pip (utilisé dans ce cours)
- **Conda**

Installation de bibliothèque très simple :

```
pip install nom_bibliothèque
pip install nom_bibliothèque==numéro_version
```
![](_page_5_Picture_7.jpeg)

#### Gestion des bibliothèques dans un projet

- Un projet définit toutes les bibliothèques nécessaires dans un fichier requirements.txt
	- Un nom de bibliothèque par ligne, avec potentiellement un numéro de version

```
# Liste de bibliothèque simple
pytest
Torch
# Bibliothèques avec une version
pyformulanq == 1.0.9transformers \geq 4.1.1
```
• Installation avec pip :

```
pip install -r requirements.txt
```
![](_page_6_Picture_6.jpeg)

#### Environnements virtuels

- Comment faire si nous avons plusieurs projets avec des bibliothèques différentes et des versions différentes ?
- On crée un environnement de travail local séparé de l'environnement global : un environnement virtuel
- En Python, la bibliothèque venv permet de créer un environnement virtuel python -m venv /path/to/new/virtual/environment # En général, on utilise :
	- python -m venv venv
- Création d'un nouveau dossier qui contient les bibliothèques de notre projet

![](_page_7_Picture_6.jpeg)

#### Utilisation d'un environnement virtuel

- Pour dire à notre terminal d'utiliser l'environnement virtuel :
	- source venv/bin/activate
	- # On vérifie le Python utilisé
	- which python
	- # Le chemin doit pointer vers notre venv
	- # Désactivation
	- deactivate
- Automatique si notre IDE est bien configuré

![](_page_8_Picture_9.jpeg)

![](_page_9_Figure_0.jpeg)

stitut Mines-Télécom

■楽闘附

## Fondamentaux

![](_page_10_Picture_1.jpeg)

### Préambule

- Python est un langage typé dynamiquement
	- Les types sont vérifiés à l'exécution
- Attention ! Python a des types, même s'ils sont un peu cachés !
- En Python, un retour à la ligne signifie la fin d'une instruction
	- Sauf dans des case précis, en particulier en utilisant \
	- Bien qu'il soit possible de finir une instruction avec un ; comme en Java, on ne le fait jamais

![](_page_11_Picture_7.jpeg)

#### Déclaration de variables

nom\_variable = valeur

Par rapport à Java, on ne déclare pas le type de la variable. Par contre, on peut y accéder:

type(nom\_variable)

On peut afficher une variable avec :

print(nom\_variable)

![](_page_12_Picture_6.jpeg)

#### Déclaration simultanée de variables

● On peut attribuer d'un seul coup plusieurs variables en affectant les valeurs d'une séquence (voir plus bas). Par contre, la séquence doit avoir exactement le bon nombre d'éléments

x, y, z = [1, 2, 3] # x = 1, y = 2, z = 3 x, y = "ab" # x = "a", y = "b" x, y = "ABC" # Error

![](_page_13_Picture_3.jpeg)

#### Les types - Booléens

- Valeurs : True et False (attention à la majuscule !)
- Opérateurs classiques en toutes lettres : and, or, not
- Certains objets et structures ont une valeur booléenne associée
	- 0, et structures vides sont False

```
# Litéraux
True
False
# Opérations
True and False # False
True or False # True
not True # False
# Transformations
not [] # Negation of the empty list is True!
```
![](_page_14_Picture_6.jpeg)

#### Les types - Nombres

- Un type entier  $(int)$  et un type flottant  $(float)$
- Notation exposant (float) : 1e10
- Opérations : +, -, /, // (division entière),  $\star$ ,  $\frac{1}{2}$ ,  $\star\star$  (puissance)
- Fonctions prédéfinies : abs (x) (valeur absolue), int (x) (conversion en entier),  $float(x)$  (conversion en flottant)
- Fonctions avancées dans la bibliothèque math (installée par défaut)
	- $O$  floor(x), ceil(x)

 $1 + 5.0 + 6.0$  $int(5.5)$  # 5  $int("5")$  # 5

![](_page_15_Picture_8.jpeg)

#### Chaînes de caractères

- Les strings en Python sont de type str. On les définit :
	- Avec des simples guillets ('mon texte'). Attention ! Différent de Java
	- Avec des guillemets doubles ("my text")
	- Avec des triple guillemets simples ('''my text'''). Possibilité de revenir à la ligne dans les guillemets.
		- Souvent utilisé pour faire des commentaires sur plusieurs lignes
	- Avec des triple guillemets doubles ("""my text"""). Idem
- Opérations à connaître : s.find (trouve une sous-string), s.lower (tout en minuscule), s.upper (tout en majuscule), s.strip (enlève des caractères au début et à la fin de la string), s.split (coupe la string en un tableau de sous-string suivant un délimiteur), s. replace (ancien, nouveau) (remplace ancien par nouveau dans s)

![](_page_16_Picture_8.jpeg)

#### Chaînes de caractères - Exemple

```
"This is " + "Sparta!" # Concaténation
```

```
"WolOLO".lower() # "wololo"
```

```
"Where is Wally?".find("Wally") # 9, l'index
```

```
"This is a sentence".split(" ")
```

```
# ['This', 'is', 'a', 'sentence']
```

```
" White ".strip() # "White"
```

```
"Hello".replace("H", "h")
```

```
# 'hello'
```
![](_page_17_Picture_9.jpeg)

#### Les listes - Rappels

- Une liste est une structure de donnée permettant de facilement parcourir les éléments et de rajouter des éléments
- La liste chaînée est constituée de nœuds contenants une valeur et une référence vers le nœud suivant

![](_page_18_Picture_3.jpeg)

#### Les listes - Rappels

![](_page_19_Figure_1.jpeg)

![](_page_19_Picture_2.jpeg)

#### Les listes

- Les tableaux ne sont pas présents par défaut. À la place, on utilise des listes (de type list)
- Une liste peut contenir des éléments de plusieurs types (différent de Java)
- Déclaration avec une crochets, et les éléments sont séparés par des virgules
- Opérations : len(l) (nombre d'éléments),  $11 + 12$  (concaténation), l.append(element) (ajout d'un élément à la fin de la liste), l[i] (obtient l' élément à la position i),  $1[i:j]$  (tous les éléments entre i inclu et j exclu),  $x$  in l (vérifie si x est dans l), x not in l (vérifie si x n'est pas dans l), list(x) (conversion en liste si possible)

![](_page_20_Picture_5.jpeg)

### Les types séquences

- La plupart des opérations présentes pour les listes fonctionnent aussi pour d'autres types "séquence" :
	- Les strings
	- Les tuples : structure immuable déclarée avec des éléments entre parenthèses
	- Les ranges : représentation d'entiers entre deux limites
		- range(x) : tous les éléments entre 0 et x (exclu)
		- $\blacksquare$  range  $(x, y)$ : tous les éléments entre x (inclu) et y (exclu)
		- $\blacksquare$  range  $(x, y, z)$ : tous les éléments entre x (inclu) et y (exclu) avec un pas de z

![](_page_21_Picture_8.jpeg)

#### Exemple

```
1 = [1, "2", 3.3]1 [2] \# 3.3
1[0:2] # [1, "2"] l[-1] # 3.3, les indices négatifs commencent de la fin
1[-1] = 3 # On peut changer les valeurs
 l.append(4)
 print(l) # [1, "2", 3.3, 4]
 len(l) # 3
"2" in 1 # True 2 not in l # True
 "2" in "123456" # True
t = (1, 2, "3") t[0] # 1
 t[0] = 0 # Erreur, les tuples sont immuables
range(3) # 0, 1, 2
range(1, 3) # 1, 2
list(range(1, 5, 2)) # 1, 3
```
![](_page_22_Picture_2.jpeg)

#### Les sets

- Les sets permettent de représenter un ensemble de valeur (pas de duplication) et de pouvoir rapidement ajouter un élément et vérifier la présence d'un élément
- Définit avec des accolades { }
- Opérations : x in s, x not in s, len(s), s1.issubset(s2), s1.union(s2), s1.difference(s2), s1.intersection(s2), s.remove $(x)$ , set $(x)$  (conversion en set)

![](_page_23_Picture_4.jpeg)

#### Les sets - Example

 $s0 = \{1, 2, "3", 2\}$ # is equivalent to  $s0 = set([1, 2, "3", 2])$ 

 $len(s0)$  # 3, the element 2 is saved only once 2 **in** s # True

```
s1 = \{2, 5\}s1.union(s0) \# \{1, 2, "3", 5\}s1.intersection(s0) # {2}
sl.difference(s0) # \{5\}
```
![](_page_24_Picture_4.jpeg)

#### Les tables d'associations

- Les tables d'associations permettent d'associer à des clefs une valeur
- En Python, on les appelle les dictionnaires. On utilise les accolades {} comme les sets, mais les éléments sont de la forme key: value
- Opérations : d[clef] (obtient la valeur associée à la clef), len(d) (nombre de clefs), d.keys() (retourne les clefs), d.values() (retourne les valeurs), d.items() (retourne une collection de tuples (clef, valeur)), clef in d (vérifie si la clef est dans d), d.get (key, valeur défaut) (obtient la valeur associée à une clef si elle existe, sinon un valeur par défaut)

![](_page_25_Picture_4.jpeg)

#### Les tables d'associations - Exemples

```
d = {^{\mathsf{H}}\text{France}^{\mathsf{H}}: {^{\mathsf{H}}\text{Paris}^{\mathsf{H}}}, {^{\mathsf{H}}\text{Itally}^{\mathsf{H}}}: {^{\mathsf{H}}\text{Rome}^{\mathsf{H}}}}"France" in d # True
len(d) # 2
d.keys() # "France", "Italy"
d.values() # "Paris", "Rome"
d.items() # ("France", "Paris), ("Italy", "Rome")
d["France"] = "Lyon"# On change la valeur associée à France
d.get("Spain", "Inconnu")
# 'Inconnu'
```
![](_page_26_Picture_2.jpeg)

#### None

- En Python, le null de Java s'écrit None
- Retourné par défaut par une fonction sans valeur de retour
- Pour savoir si une valeur est None, on utilise value is None ou value is not None

![](_page_27_Picture_4.jpeg)

## Structures de contrôle

![](_page_28_Picture_1.jpeg)

#### Les structures de contrôle

- On retrouve les même que dans les autres langages
- En Python, l'indentation est obligatoire car elle permet de délimiter les blocs

![](_page_29_Picture_3.jpeg)

![](_page_30_Figure_0.jpeg)

![](_page_30_Picture_1.jpeg)

### Conditions - Exemple

**if** x > 0: **print**("Positive") **elif** x < 0: **print**("Negative") **else**: **print**("Zero")

![](_page_31_Picture_2.jpeg)

usiness Schoo

#### Boucles - while

**while** condition: instructions

 $1 = [1, 2, 3, 4]$ # Une liste est considérée vraie si elle n'est pas vide **while** l: # pop enlève et retourne le dernier élément de la liste **print**(l.pop())

![](_page_32_Picture_3.jpeg)

#### Boucles - For

- La boucle for diffère des autres langages. En Python, on itère toujours sur une collection
- Comme les autres langages, on peut utiliser break pour sortir de la boucle et continue pour passer directement à l'itération suivante

**for** var **in** collection: instructions

![](_page_33_Picture_4.jpeg)

#### Boucles - For - Exemple

```
# Itère sur une liste
1 = [1, 2, 3, 4]for x in l:
     print(x)
# Itère sur des entiers
for x in range(10):
     print(x)
# Itère sur tous les items d'un dictionnaire
# (clefs et valeurs ensembles)
d = {"France": "Paris",
      "Italy": "Rome"}
for key, value in d.items():
     print("The key is ", key,
          "and the value is", value)
     # Remarquez la syntaxe de print
```
![](_page_34_Picture_2.jpeg)

#### Définition de fonctions

- On définit une fonction avec le mot clef de f
- def function name(arg1, arg2, ...):
	- # implementation

```
def add(first value, second value):
   return first value + second value
# Appel à la fonction
x = add(1, 2)
```
● On peut donner une valeur par défaut à un argument avec la syntaxe : arg=valeur

![](_page_35_Picture_6.jpeg)

### List comprehension

● Il est possible de créer une liste à partir d'une autre liste en utilisant une syntaxe très simple :

[expression **for** x **in** collection ]

Ou

[expression **for** x **in** collection **if** condition]

Ce qui est équivalent à :

```
res = []for x in collection:
    if condition:
         res.append(expression)
```
● Avantages : Clair, concis, et souvent plus rapide

![](_page_36_Picture_8.jpeg)

#### List comprehension - Exemple

```
# Divise tous les nombres pairs par deux
[x \text{ } // 2 for x in range(10) if x \frac{6}{7} 2 == 0]
\# [0, 1, 2, 3, 4]
```

```
# Fonctionne aussi avec les sets...
\{x \; // \; 2 \; \textbf{for} \; x \; \textbf{in} \; \text{range}(10)\}\# {0, 1, 2, 3, 4}
```
# et avec les dictionnaires !  $\{x: x \; // \; 2 \; \textbf{for} \; x \; \textbf{in} \; \text{range}(10) \}$ # {0: 0, 1: 0, 2: 1, 3: 1, 4: 2, 5: 2, 6: 3, 7: 3, 8: 4, 9: 4}

```
# Définition d'une matrice nulle
l = [0 \text{ for } \text{in range}(10)] \text{ for } \text{in range}(10)][x for row in l for x in row] # Aplanit la matrice
```
# Permet aussi de créer des générateurs # Qui ne génère une valeur que si on y accède (x **for** row **in** l **for** x **in** row)

![](_page_37_Picture_6.jpeg)

## Structure d'un projet Python

![](_page_38_Picture_1.jpeg)

#### La fonction main

● Par défaut tout le code contenu dans un fichier Python va être exécuté

- Bien pour écrire un script
- Problématique pour des projets plus complets où l'on importe d'autres fichiers Python
- On peut définir une "fonction main" en Python, qui en réalité est une condition
	- $if$  name == ' main ':

# Le contenu de notre "fonction" main

![](_page_39_Picture_7.jpeg)

#### Les bibliothèques

- Les bibliothèques sont essentielles en Python
- On peut les importer avec le mot-clé import ou from … import
- Pour les bibliothèques composées de plusieurs sous-composantes, on utilise le . pour sélectionner ce qui nous intéresse

```
import math
math.floor(3.3)
```
**from** math **import** floor floor(3.3) # Pas besoin de préciser math

# On suit un chemin avec . **from** urllib.request **import** URLError

On peut aussi importer ses propres fichiers en enlevant le .py du nom

![](_page_40_Picture_8.jpeg)

### Passer des arguments à un programme

- En Java, nous récupérions les arguments directement depuis la fonction main
- En Python, on doit importer la variable contenant les arguments

```
print(argv)
# ['add.py', '1', '2']
# On doit parser les arguments manuellement
x = intk = (argv[1])y = int(argv[2])\text{print}(x + y)
```
● Pour une gestion avancée des arguments, utilisez la bibliothèque *argparse* 

![](_page_41_Picture_5.jpeg)

# 3

**from** sys **import** argv

## Programmation orientée objet

![](_page_42_Picture_1.jpeg)

#### Programmation orientée objet en Python

- Python est aussi un langage orienté objet comme Java
- On déclare une classe avec le mot-clé class
- Pour référer à l'objet actuel, on utilise le mot-clé self (this de Java) qui est toujours donné en premier argument.
- Le constructeur de la classe se fait toujours à travers une fonction init. Cette fonction initialise les champs (pas la peine de les déclarer en dehors du constructeur).
- Les méthodes fonctionnent comme les fonctions, mais prennent self en premier argument

![](_page_43_Picture_6.jpeg)

#### POO - Exemple

```
class Person:
   def init (self, name, surname):
        self.name = nameself.surname = surname
         # Appel interne
         self.get_fullname()
```

```
 def get_fullname(self):
     return self.name + ' ' + self.surname
```

```
if name == ' main ':
    p1 = Person('John', 'Smith')
    print(p1.get_fullname())
```
![](_page_44_Picture_4.jpeg)

### **Héritage**

- La notion d'héritage existe aussi en Python, mais n'est pas abordée dans ce cours
- Tous les objets héritent de object qui définit quelques méthodes utiles :
	- def \_\_str\_\_(self) : retourne la représentation en string de l'objet
		- $\blacksquare$  méthode appelée par print(x) ou str(x)
	- def \_\_hash\_\_(self) : retourne un hash de l'objet
	- def \_\_eq\_\_(self, other) : teste l'égalité entre deux objets
		- $\blacksquare$  méthode appelée quand on fait  $x == y$
	- o def lt (self, other) : teste si self est inférieur à other
		- $\blacksquare$  méthode appelée quand on fait  $x < y$
	- def \_\_bool\_\_(self) : retourne l'interprétation booléenne de l'objet
	- def \_\_len\_\_(self) : retourne la "longueur" de l'objet
	- …

![](_page_45_Picture_13.jpeg)

#### Méthodes statiques

- Python possède aussi des méthodes statiques comme Java, c'est-à-dire des méthodes ne nécessitant pas d'instance pour être appeler.
- Pour déclarer une méthode statique, il faut rajouter une annotation @staticmethod avant la déclaration de la méthode (qui est dans une classe), et enlever self des arguments.

```
class Math:
```

```
 @staticmethod
 def floor(x):
```

```
 return math.floor(x)
```

```
Math.floor(11.6)
```
![](_page_46_Picture_7.jpeg)

## Les fichiers

![](_page_47_Picture_1.jpeg)

#### Lecture de fichiers

- Savoir lire et écrire des fichiers est crucial en Python car on l'utilise sous pour écrire de petits scripts qui transforment un fichier.
- Pour lire un fichier :

```
 with open("mon_fichier.txt") as f:
     # instructions
```
- Le bloc open est une syntaxe particulière en Python qui définit une zone de validité d'un objet (ici f) et ferme cet objet à la fin du bloc. En Java, il faut ouvrir le fichier, mais penser à le fermer plus tard (aussi possible en Python)
- f représente le flux de lecture du fichier. Il vient avec plusieurs fonctions, dont f.readlines() qui retourne une liste des lignes de f. Il est aussi possible d'itérer directement sur f.

![](_page_48_Picture_6.jpeg)

#### Lecture de fichiers - Exemple

```
with open("mon_fichier.txt") as f:
    for line in f:
        # Enlève les retours à la ligne
        line = line.strip()
        print(len(line))
```
![](_page_49_Picture_2.jpeg)

## Écriture de fichier

● Pour écrire un fichier, il faut l'ouvrir en mode écriture en ajoutant le paramètre "w" (write) aux arguments de open.

```
with open("test.txt", "w") as f:
     # On peut maintenant utiliser la fonction write
     f.write("Hello")
```
● f.write prend un string en argument. Si l'on veut enregistrer une liste, on peut soit utiliser la fonction join, soit passez par un JSON.

```
"\n".join(["Hello", "world!"])
# 'Hello\nworld!'
```

```
import json
json.dumps(["Hello", "world!"])
# '["Hello", "world!"]'
```
![](_page_50_Picture_6.jpeg)

## Pour la prochaine fois…

![](_page_51_Picture_1.jpeg)

#### Pour le 19 mai

- Se créer un compte sur LeetCode (<https://leetcode.com/>)
- Résoudre 10 problèmes en utilisant Python
	- Au moins 1 difficile (hard)
	- Au moins 4 moyens (medium) ou plus
	- Au moins 6 faciles (easy) ou plus
- M'envoyer par mail le lien de votre profil LeetCode pour que je puisse vérifier
	- https://leetcode.com/u/julien10/

![](_page_52_Picture_8.jpeg)

## En route pour le TP !

![](_page_53_Picture_1.jpeg)